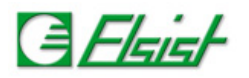

## **8.4 Espandere DWORD in 32 BOOL**

Ecco un come utilizzando i blocchi funzione *DoubleToWord*, *WordToByte*, *ByteToBit* sia possibile espandere una variabile *DWORD* in 32 variabili *BOOL*.

## **Definizione variabili**

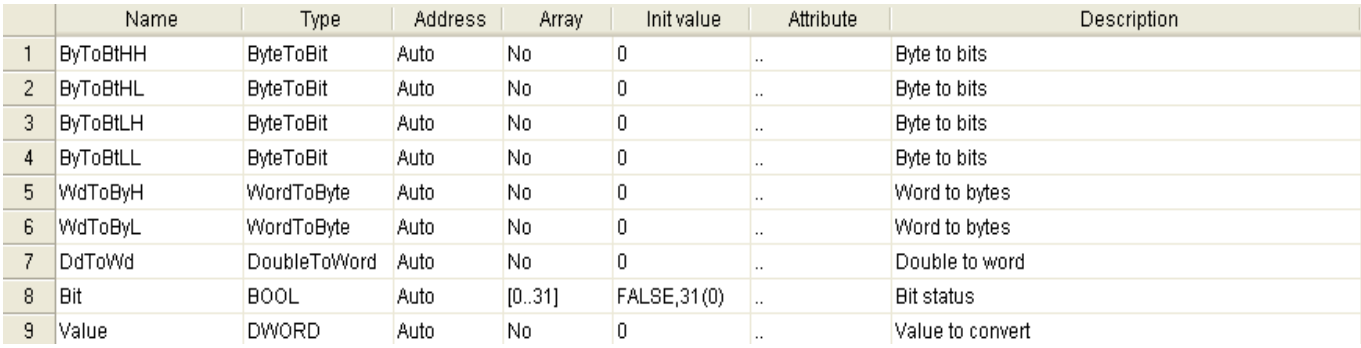

## **Esempio FBD** *(Ptp114a200)*

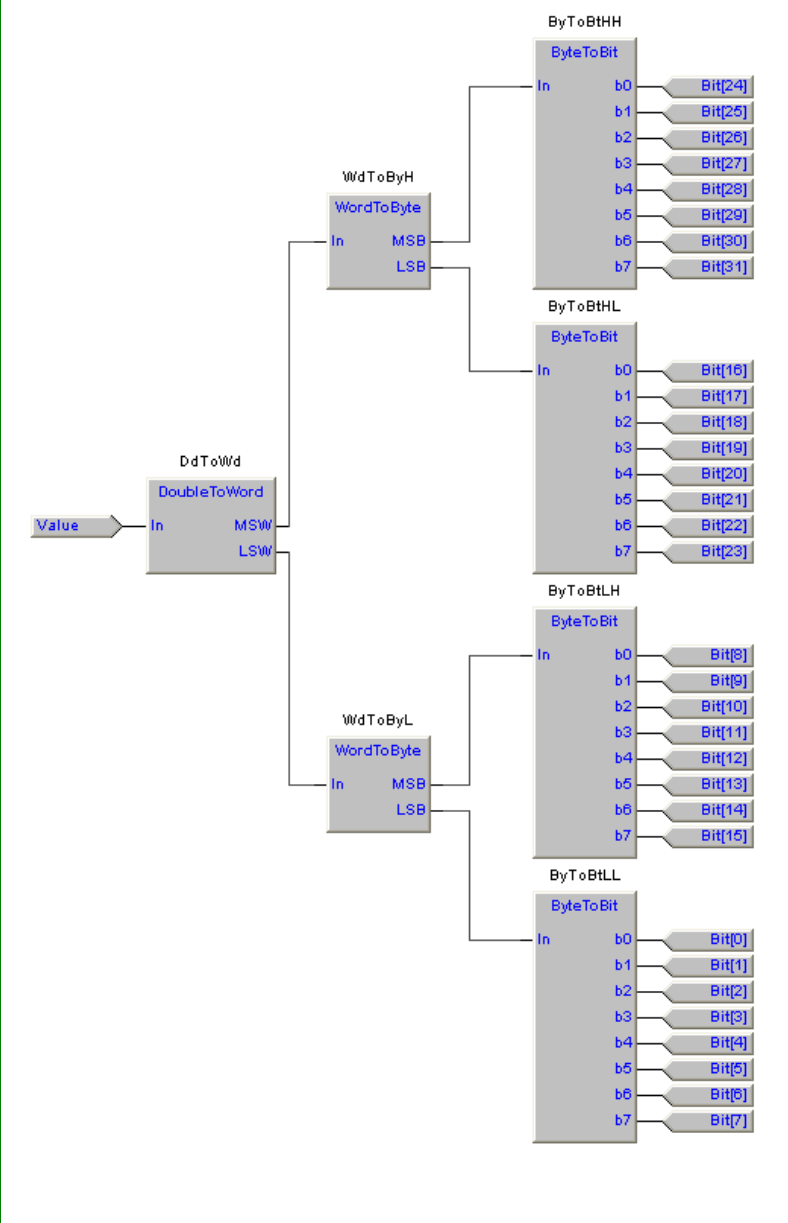